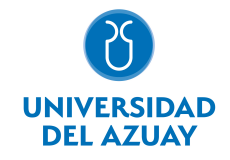

# FACULTAD DE PSICOLOGÍA ESCUELA DE PSICOLOGÍA CLÍNICA

## 1. Datos generales

Materia: Código: Paralelo: Periodo : TICS PCM0305 Septiembre-2020 a Febrero-2021 Profesor: RIVERA DONOSO ALFONSO JOSE **Correo** electrónico arivera@uazuay.edu.ec

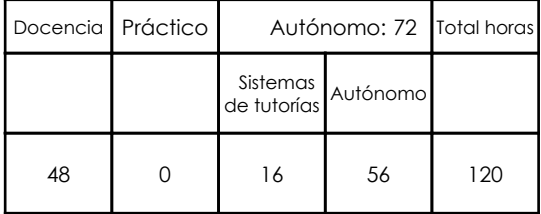

## **Ninguno**

Prerrequisitos:

# 2. Descripción y objetivos de la materia

Esta es una asignatura transversal dentro de la malla de la carrera, ya que los avances tecnológicos a los cuales los futuros profesionales se deberán enfrentar son aplicables a todas las asignaturas de la malla de su carrera, y de prácticamente todas las profesiones.

En esta asignatura se pretende capacitar al estudiante en el uso de los servicios de Internet, los servicios del sitio WEB de la Universidad del Azuay: Bibliotecas digitales, Aula Virtual; y en el uso de herramientas como hojas electrónicas, procesadores de texto y software de presentaciones.

La información constituye la base del conocimiento en las diferentes actividades de las personas, y es esta información, la que permite tomar decisiones para enfrentar el reto de la competencia global, donde los profesionales deben ser eficientes y sensibles a las necesidades, y producir bienes y servicios de calidad. El dominio de las nuevas tecnologías de la información y las comunicaciones, la Informática, y las computadoras, nos provee de las herramientas para obtener información precisa y actualizada necesaria para la toma de decisiones estratégicas en las respectivas actividades profesionales del psicólogo.

## 3. Contenidos

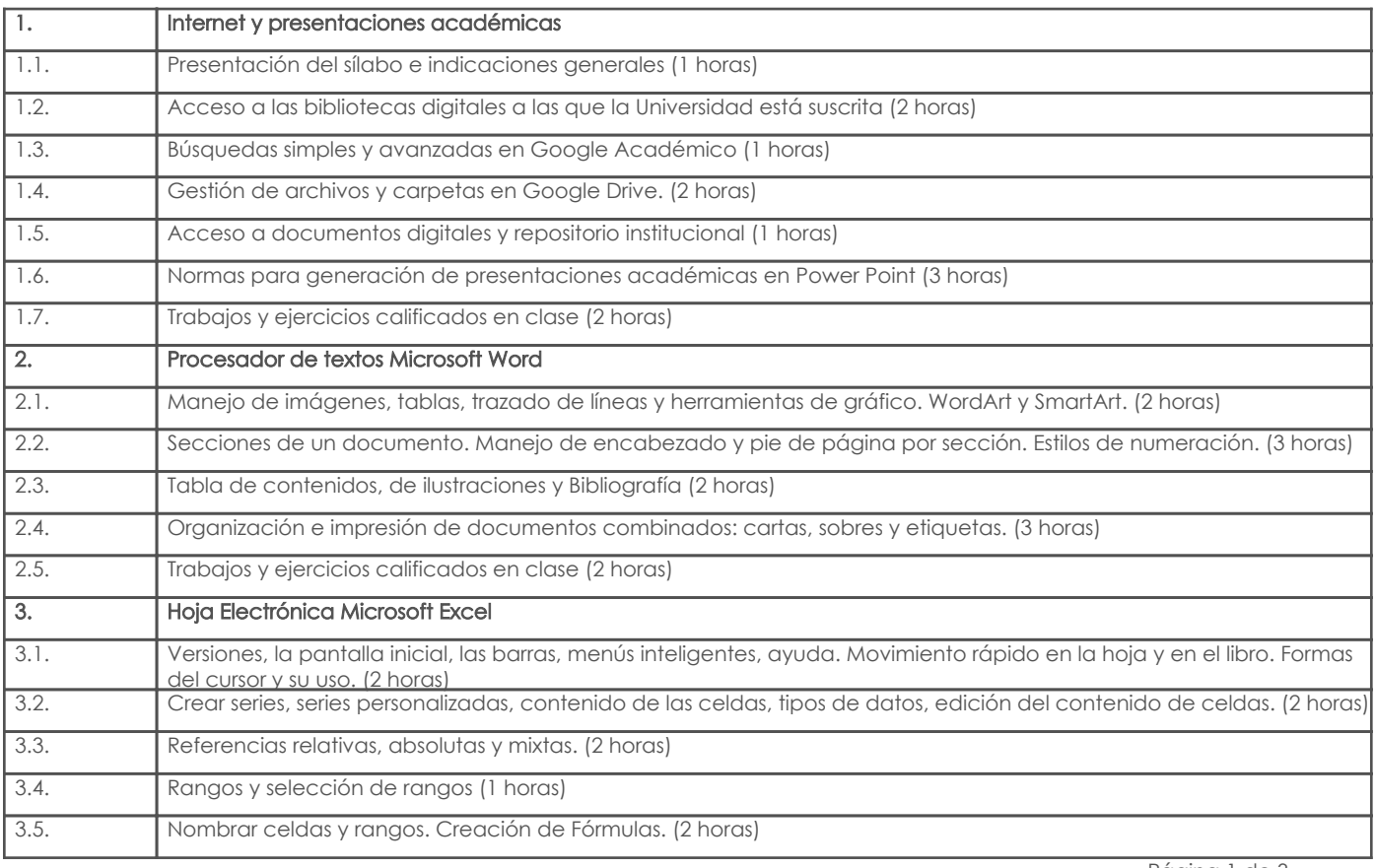

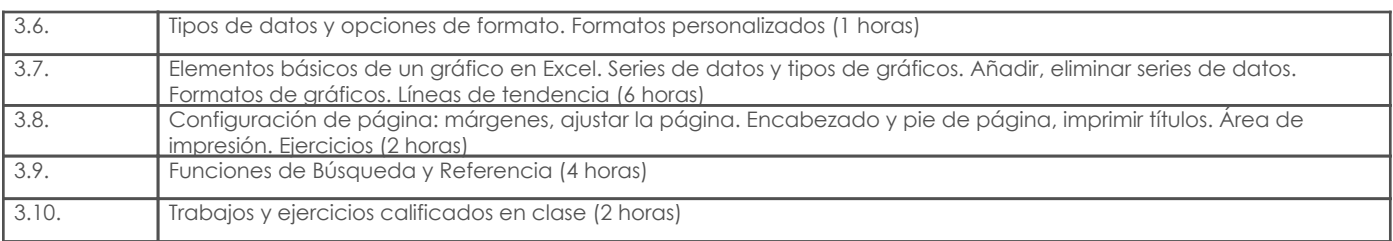

# 4. Sistema de Evaluación

Resultado de aprendizaje de la carrera relacionados con la materia

Resultado de aprendizaje de la materia entre entre entre entre entre entre entre entre entre entre entre entre

#### . Emplea el lenguaje escrito, oral y digital y el razonamiento lógico en la construcción del aprendizaje.

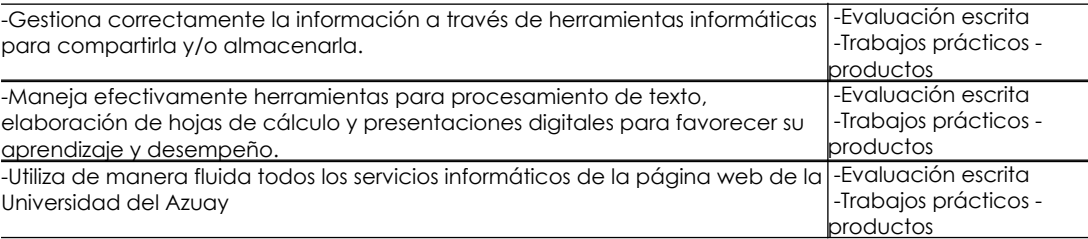

## Desglose de evaluación

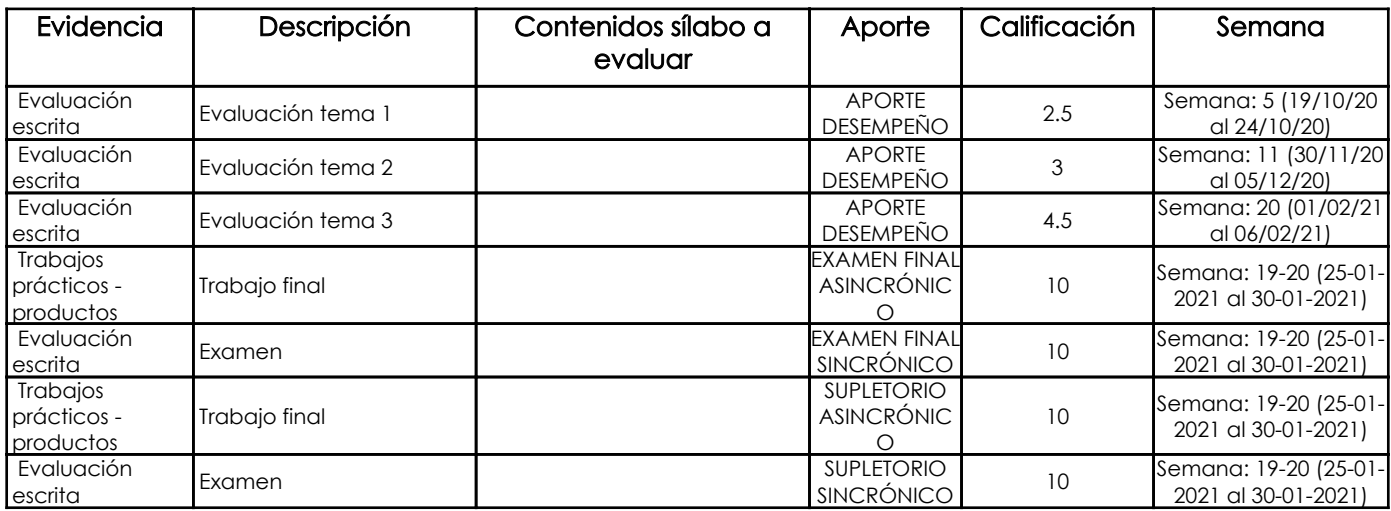

## Metodología

Criterios de Evaluación

5. Referencias

Bibliografía base

Libros

Web

Software

#### Bibliografía de apoyo

Libros

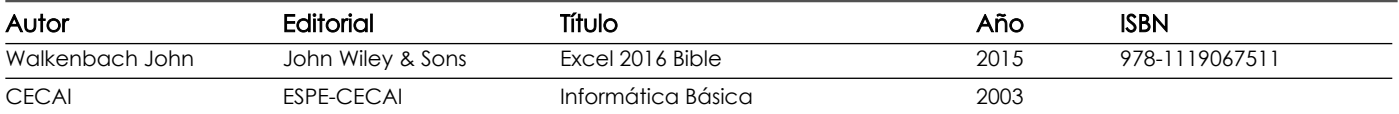

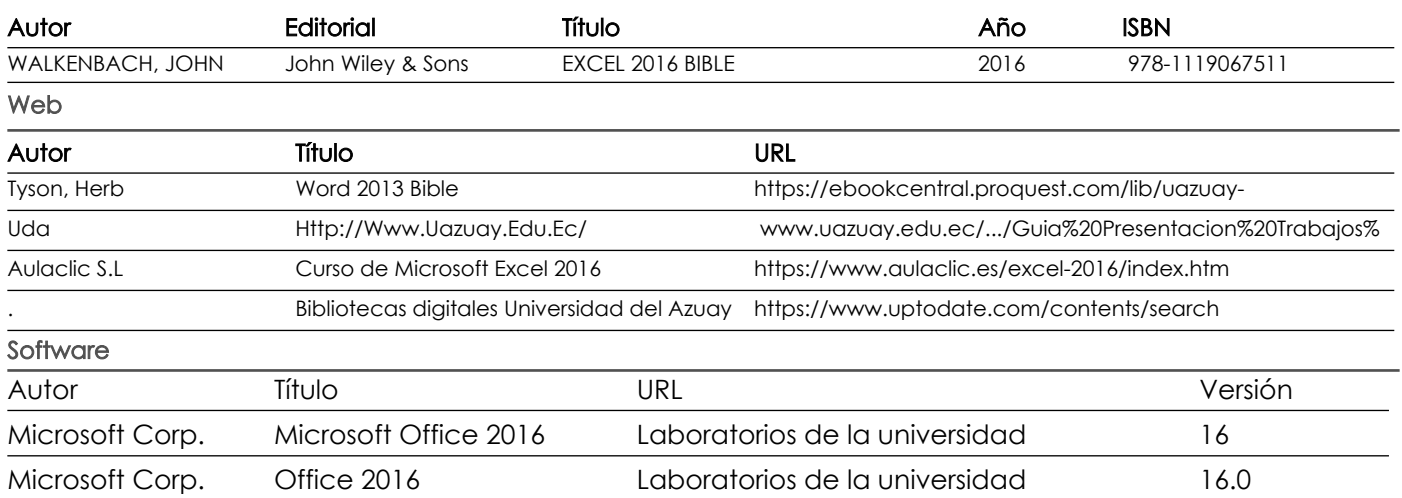

Docente Docente Director/Junta

Fecha aprobación: 16/09/2020

Estado: **Aprobado**